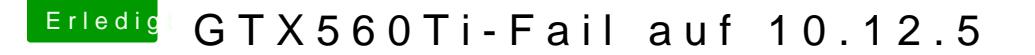

Beitrag von marco90ch vom 30. April 2018, 15:35

Servus allerseits,

nach einer

Sierra-Neuinstallation bringe ich meine GTX560Ti nicht mehr zum laufen, d.h. der Rechner läuft nur auf der HD4000. Vor der Neuinstallation lief die GTX560Ti problemlos, jedoch liegt die Installation einige Zeit zurück und ich kann mich nicht mehr genau an alle damals vorgenommenen Schritte erinnern.

Bisher habe ich die NVIDIA-Web-Driver heruntergeladen und in der config.pli

<key>InjectKexts</key> <string>YES</string> <key>InjectSystemID</key>  $<$ true/> <key>NvidiaWeb</key>  $<$ true/>

Kann mir jemand sagen was ich noch ausprobieren könnte?

Im Anhang findet ihr meine config.plist

Viele Grüsse

```
edit:
FIXED (endlich  )
npci=0x2000 und es läuft
```